Inverse Problems

Sommersemester 2023

Vesa Kaarnioja vesa.kaarnioja@fu-berlin.de

FU Berlin, FB Mathematik und Informatik

Seventh lecture, May 30, 2023

#### Total variation regularization for X-ray tomography

Some helpful resources on the Chambolle–Pock algorithm:

- A. Chambolle and T. Pock. A first-order primal-dual algorithm for convex problems with applications to imaging. J. Math. Imaging Vision 40:120-145, 2011.
- $\Box$  L. Condat. A generic proximal algorithm for convex optimization  $$ application to total variation minimization. IEEE Signal Proc. Letters 21(8):985–989, 2014.
- **E.** Y. Sidky, J. H. Jørgensen, and X. Pan. Convex optimization problem prototyping for image reconstruction in computed tomography with the Chambolle-Pock algorithm. Phys. Med. Biol. 57:3065–3091, 2012.
- 譶 Operator Discretization Library. [https://odl.readthedocs.io/](https://odl.readthedocs.io/math/solvers/nonsmooth/chambolle_pock.html) [math/solvers/nonsmooth/chambolle\\_pock.html](https://odl.readthedocs.io/math/solvers/nonsmooth/chambolle_pock.html), 2017.
- PORTAL. [portal.readthedocs.io/en/latest/chambollepock.html,](https://portal.readthedocs.io/en/latest/chambollepock.html) written by P. Paleo, 2015.

Additional resources on total variation regularization for X-ray tomography:

- J. L. Mueller and S. Siltanen. Linear and Nonlinear Inverse Problems with Practical Applications. 2012.
- S. Siltanen. Total variation regularization for X-ray tomography. FIPS Computational Blog, [https://blog.fips.fi/tomography/x-ray/](https://blog.fips.fi/tomography/x-ray/total-variation-regularization-for-x-ray-tomography/) [total-variation-regularization-for-x-ray-tomography/](https://blog.fips.fi/tomography/x-ray/total-variation-regularization-for-x-ray-tomography/), 2017.

Recall that the discrete measurement model for X-ray tomography can be expressed as

$$
y = Ax.
$$

This time, we consider solving the inverse problem of recovering  $x$  based on noisy measurements y.

We are interested in anisotropic total variation regularization

$$
\underset{x\geq 0}{\arg\min}\big\{\tfrac{1}{2}\|y-Ax\|^2+\lambda\|Dx\|_1\big\},\quad\lambda>0,
$$

where  $\|x\|_1 = \sum_i |x_i|, \ D = \begin{bmatrix} L_H \ I_M \end{bmatrix}$  $L_{V}$  $\big]$  is the discretized (image) gradient operator,

$$
||Dx||_1 = \sum_j |(Dx)_j| = \sum_j |(L_Hx)_j| + \sum_j |(L_Vx)_j|,
$$

and  $L_H$  and  $L_V$  denote the horizontal and vertical (image) finite difference matrices, respectively.

Special feature: TV regularization preserves sharp edges.

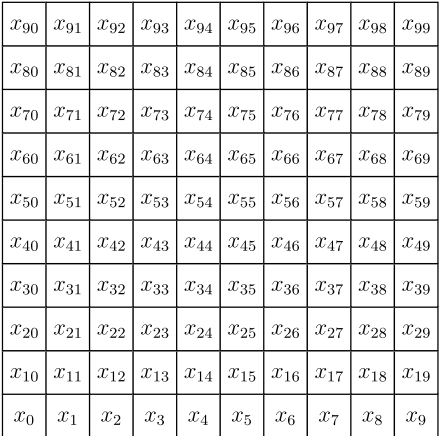

Recall that the vector  $x$  is related to the density matrix  $(f_{i,j})$  of the computational domain via

$$
x_{in+j} = f_{i,j}, \quad i,j \in \{0, \ldots, n-1\}.
$$

 $x = f.\text{reshape}((n*n,1))$  and  $f = x.\text{reshape}((n,n))$  (Python)  $x = f(:)$  and  $f =$  reshape $(x, n, n)$  (MATLAB)

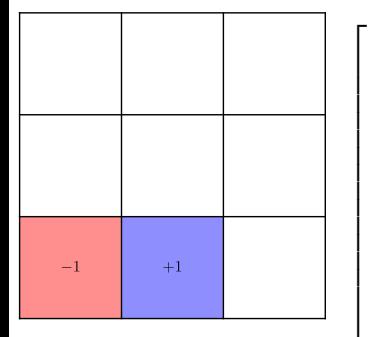

−1 1 0 0 0 0 0 0 0

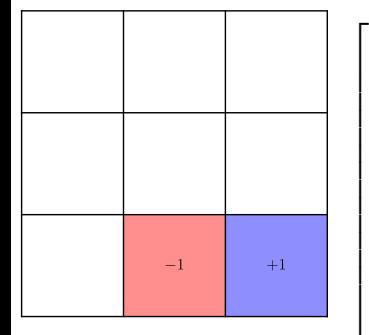

$$
\begin{array}{cc} -1 & 1 \\ & -1 & 1 \end{array}
$$

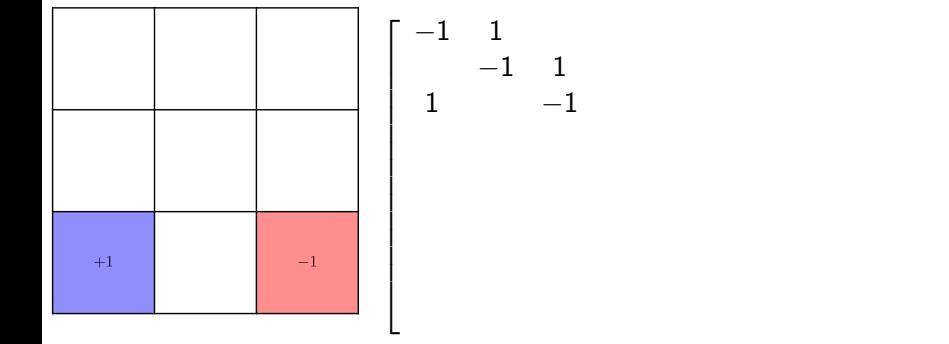

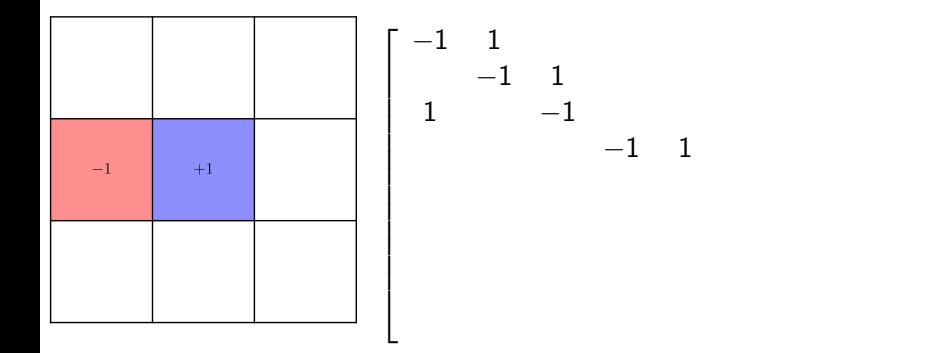

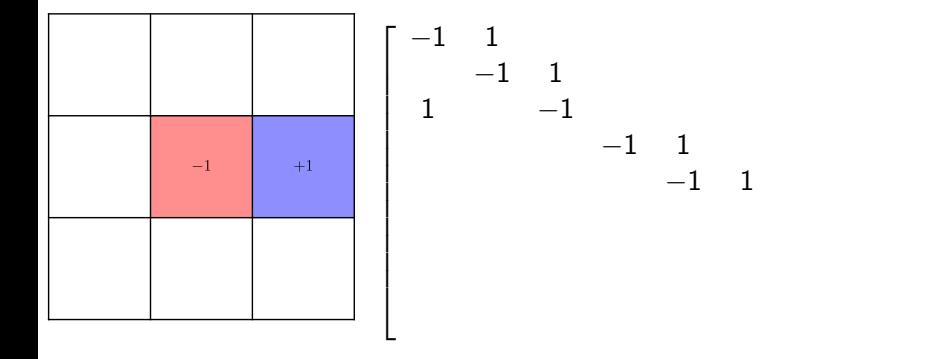

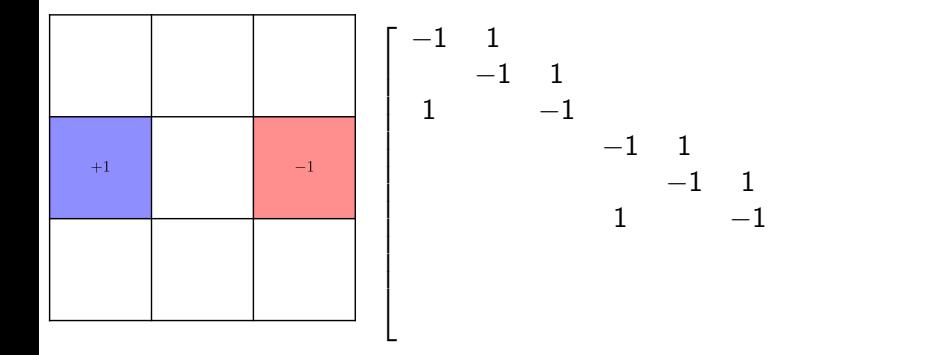

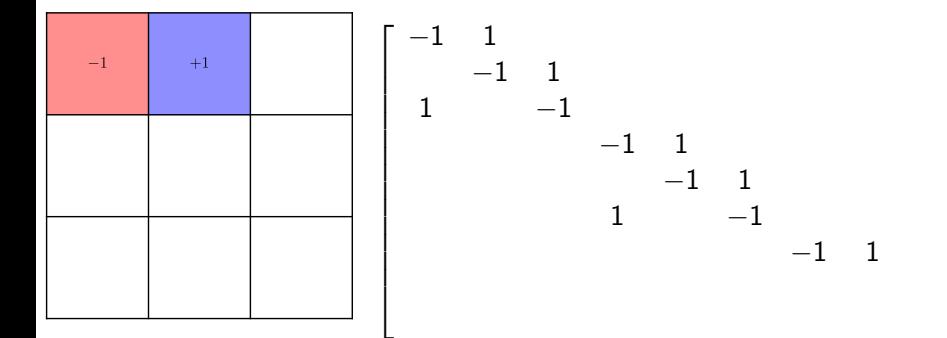

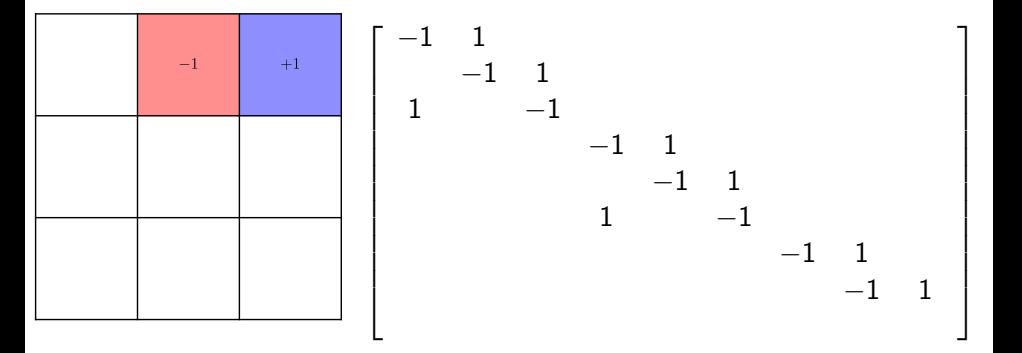

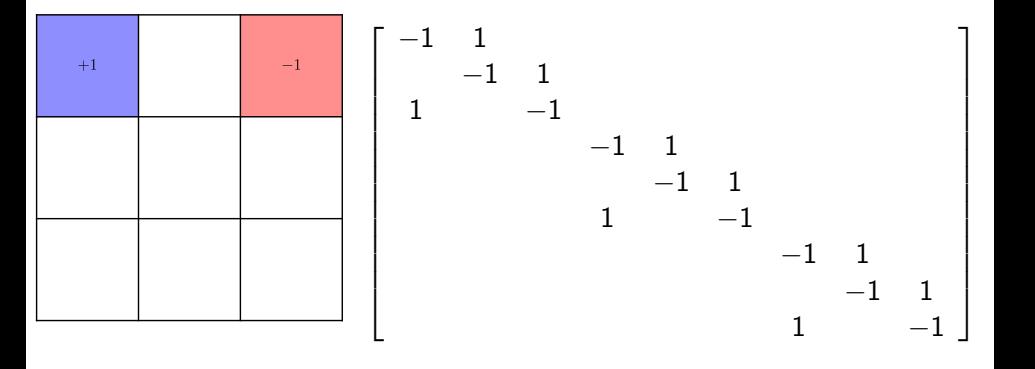

 $\sqrt{ }$  −1 1 0 0 0 0 0 0 0  $-1$  1 1  $-1$  $-1$  1  $-1$  1  $1 \quad -1$  $-1$  1  $-1$  1  $1 \t -1$ 1 

#### Python:

```
N = 3block = sparse.spdiags(np.array([np.ones(N), -np.ones(N), np.ones(N)]),
                       np.array([1-N,0,1]),N,N) # form the 3x3 block
LH = sparse.block_diag([block] * N) # assemble the 9x9 block matrix
```
#### MATLAB:

```
N = 3:
block = spdiags([1,-1,1].*ones(N,3),[1-N,0,1],N,N); % form the 3x3 block
LH = [];
for ii = 1:NLH = blkdiag(LH, block); % assemble the 9x9 block matrix
end
```
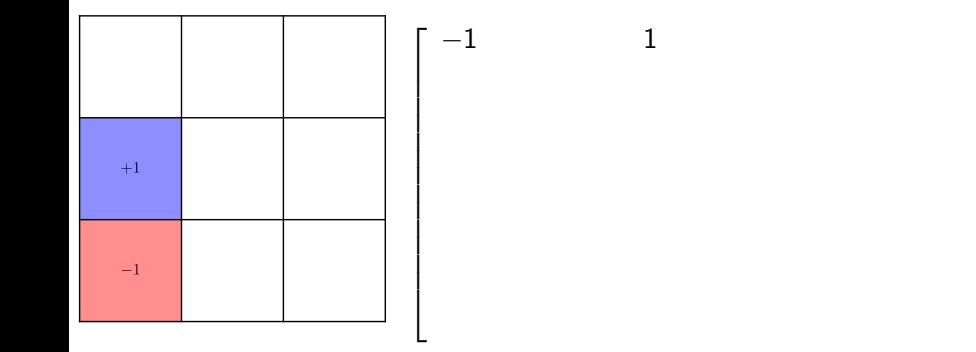

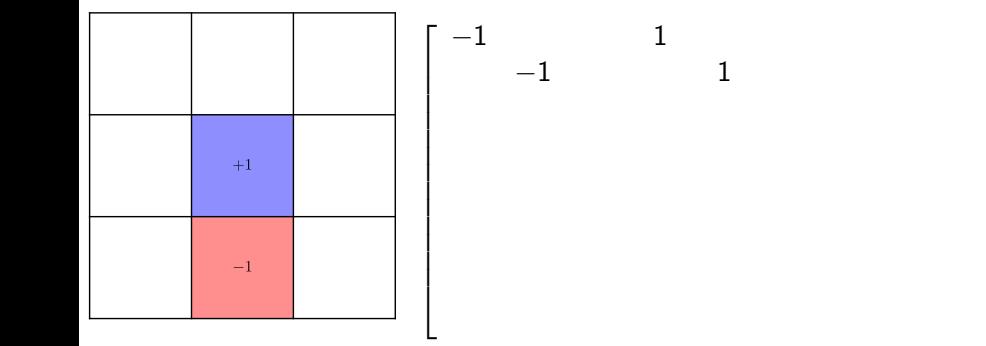

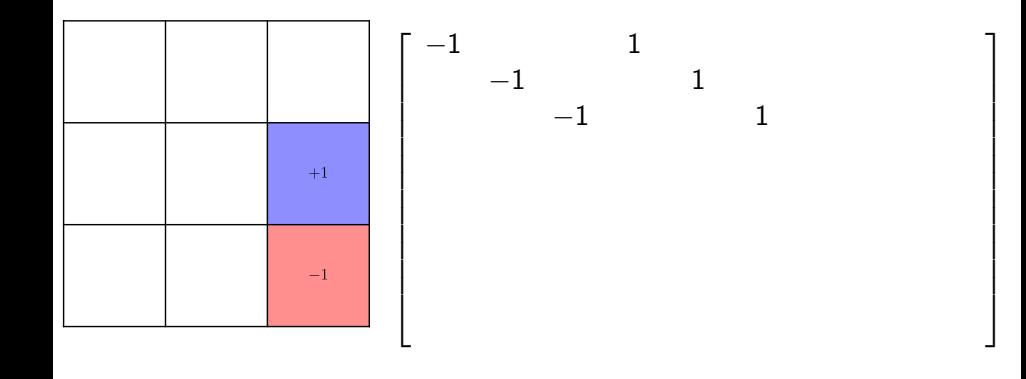

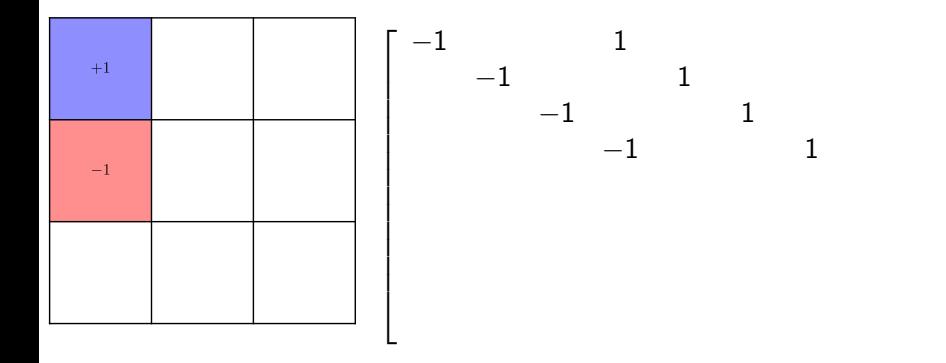

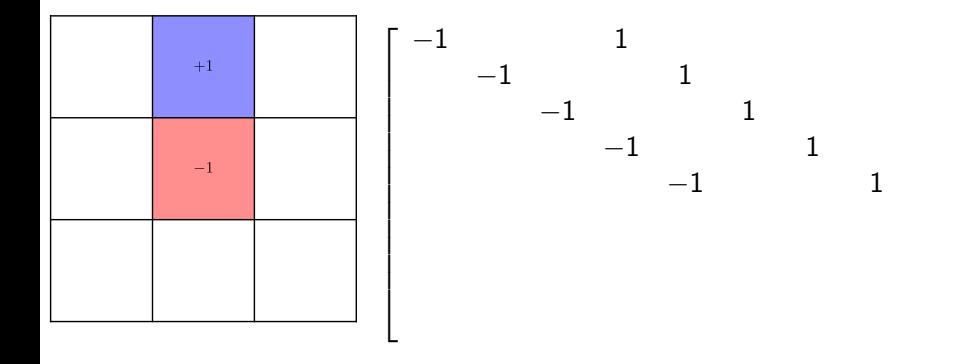

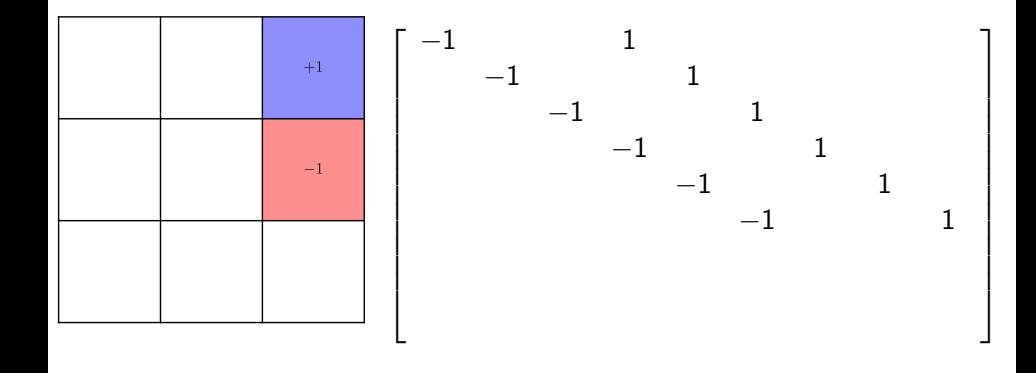

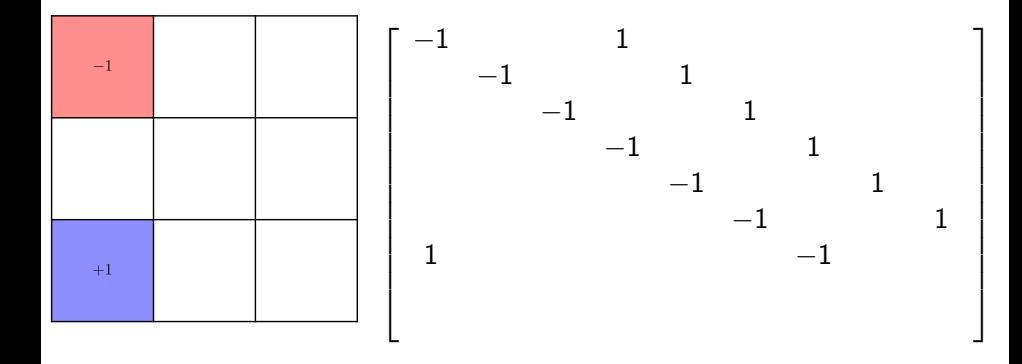

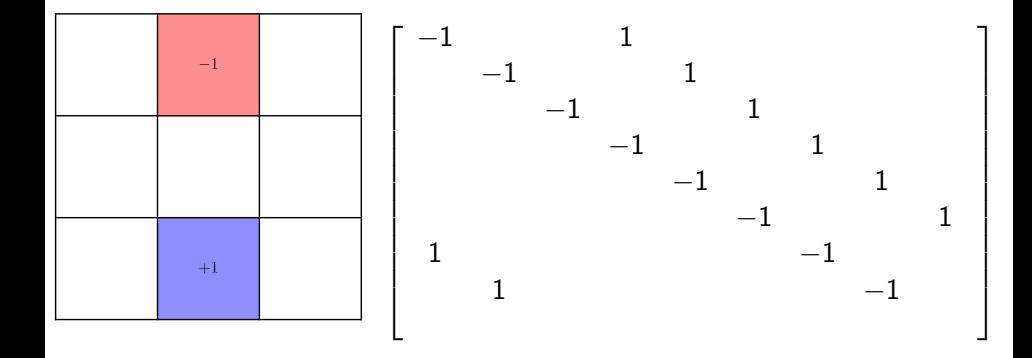

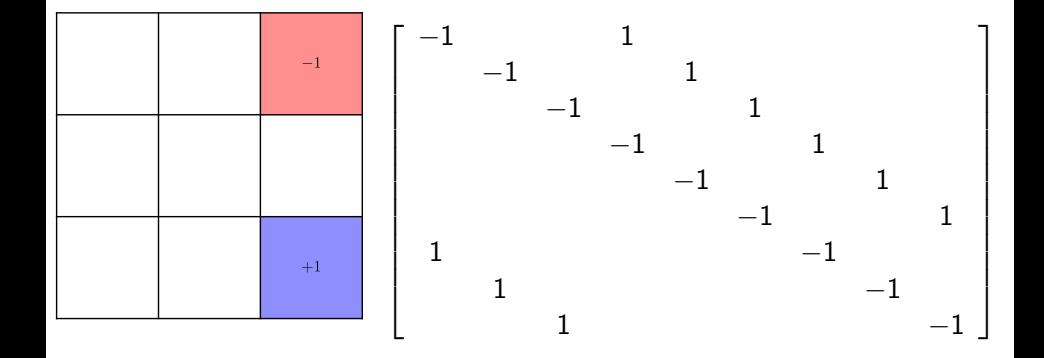

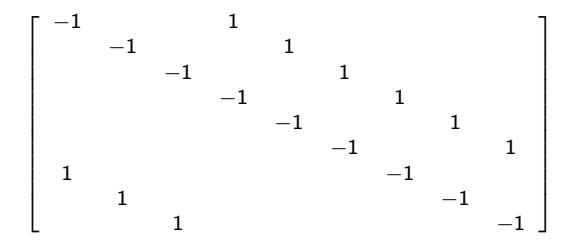

#### Python:

 $N = 3$  $LV = sparse.\,spdiags(np.\,array([np.ones(N**2),-np.ones(N**2),np.ones(N**2)]),$ np.array([-N\*\*2+N,0,N]),N\*\*2,N\*\*2)

#### MATLAB:

```
N = 3:
LV = spdiags([1,-1,1].*ones(N^2,3),[-N^2+N,0,N],N^2,N^2);
```
Let  $\mathcal{F}^* \colon \mathbb{R}^M \to \mathbb{R} \cup \{+\infty\}$  and  $G \colon \mathbb{R}^N \to \mathbb{R} \cup \{+\infty\}$  be convex lower semicontinuous functions and  $\mathcal{K} \in \mathbb{R}^{M \times N}.$  Consider the abstract problem

$$
\min_{x\in\mathbb{R}^N}\max_{\eta\in\mathbb{R}^M}\{\langle Kx,\eta\rangle+G(x)-F^*(\eta)\}.
$$

The general form of the Chambolle–Pock algorithm can be written as

$$
\eta_{k+1} = \text{prox}_{\sigma F^*}(\eta_k + \sigma K \widetilde{x}_k), \qquad \text{(update dual variable)}
$$
\n
$$
x_{k+1} = \text{prox}_{\tau G}(x_k - \tau K^T \eta_{k+1}), \qquad \text{(update primal variable)}
$$
\n
$$
\widetilde{x}_{k+1} = x_{k+1} + \theta(x_{k+1} - x_k), \qquad \text{(extrapolation)}
$$

where  $\tau > 0$  is the primal step size,  $\sigma > 0$  is the dual step size,  $\theta > 0$  is an extrapolation parameter, and the *proximal operator* of a function  $f$  is defined as

$$
\operatorname{prox}_f(\eta) := \operatorname*{arg\,min}_x \big\{ f(x) + \frac{1}{2} \|x - \eta\|^2 \big\}.
$$

If  $\sigma\tau\leq 1/L^2$ ,  $L=\|K\|_2$  (operator norm), and  $\theta=1$ , then the algorithm can be shown to converge at linear rate  $\mathcal{O}(k^{-1})$  [Chambolle and Pock 2011].

Let us recast the TV regularization problem

<span id="page-26-0"></span>
$$
\min_{x\geq 0} \left\{ \frac{1}{2} \|y - Ax\|^2 + \lambda \|Dx\|_1 \right\}, \quad \lambda > 0,
$$
 (1)

in the above framework.

• Note that

$$
\frac{1}{2}||Ax - y||^2 = \max_{q} \{ \langle Ax - y, q \rangle - \frac{1}{2} ||q||^2 \},\
$$

since  $0 = \nabla_q(\langle Ax - y, q \rangle - \frac{1}{2} ||q||^2) = Ax - y - q$  iff  $q = Ax - y$ . Since  $||x||_1 = \sum_i |x_i| = \langle |x|, 1 \rangle = \langle x, \text{sign}(x) \rangle$ ,

$$
\lambda \|Dx\|_1 = \max_{\|z\|_{\infty} \le 1} \langle Dx, \lambda z \rangle = \max_{\|z\|_{\infty} \le \lambda} \langle Dx, z \rangle = \max_{z} \big\{ \langle Dx, z \rangle - \iota_{\lambda}(z) \big\},\
$$

where  $\iota_{\lambda}(z) = 0$  if  $||z||_{\infty} \leq \lambda$  and  $\iota_{\lambda}(z) = +\infty$  otherwise. Then  $(1)$  is equivalent to

$$
\min_{x} \max_{q,z} \left\{ \langle Ax - y, q \rangle + \langle Dx, z \rangle - \frac{1}{2} ||q||^2 - \iota_{\lambda}(z) + \iota_{+}(x) \right\},\
$$

where  $\iota_+(x) = 0$  if  $x \ge 0$  and  $\iota_+(x) = +\infty$  otherwise.

It is easy to see that

$$
\min_{x} \max_{q,z} \left\{ \langle Ax - y, q \rangle + \langle Dx, z \rangle - \frac{1}{2} ||q||^2 - \iota_{\lambda}(z) + \iota_{+}(x) \right\}
$$

is tantamount to

$$
\min_{x} \max_{q,z} \left\{ \left\langle Kx, \begin{bmatrix} q \\ z \end{bmatrix} \right\rangle + G(x) - F^*(q,z) \right\},\
$$

where

$$
G(x) = \iota_{+}(x),
$$
  
\n
$$
F^{*}(q, z) = \langle y, q \rangle + \frac{1}{2} ||q||^{2} + \iota_{\lambda}(z),
$$
  
\n
$$
K = \begin{bmatrix} A \\ D \end{bmatrix}.
$$

Note that if  $A\in\mathbb{R}^{Q\times N}$  and  $D\in\mathbb{R}^{L\times N}$ , then  $K\in\mathbb{R}^{(Q+L)\times N}$  and we identify the dual variable as the pair  $\eta=(q,z)\in\mathbb{R}^M$ , where  $q\in\mathbb{R}^Q$ ,  $z \in \mathbb{R}^L$ , and  $M = Q + L$ .

The proximal mapping corresponding to G is simply the projection onto  $\{x\geq 0\mid x\in\mathbb{R}^N\}$ :

$$
\mathrm{prox}_{\tau G}(x) = (\max(x_i, 0))_i = \max(x, 0).
$$

On the other hand,

$$
\operatorname{prox}_{\sigma F^*}(q, z) = \left(\frac{q - \sigma y}{1 + \sigma}, \frac{\lambda z}{\max(\lambda, |z|)}\right). \quad (\mathsf{N.B.}\ \eta = (q, z))
$$

Noting that  $\mathcal{K}^{\mathrm{T}}=[\mathcal{A}^{\mathrm{T}},\mathcal{D}^{\mathrm{T}}]$ , the Chambolle–Pock algorithm takes the form

$$
\begin{cases}\n\eta_{k+1} = \text{prox}_{\sigma F^*}(\eta_k + \sigma K \widetilde{x}_k) \\
x_{k+1} = \text{prox}_{\tau G}(x_k - \tau K^T \eta_{k+1}) \\
\widetilde{x}_{k+1} = x_{k+1} + \theta(x_{k+1} - x_k) \\
\Leftrightarrow \begin{cases}\nq_{k+1} = \frac{q_k + \sigma A \widetilde{x}_k - \sigma y}{1 + \sigma} \\
z_{k+1} = \frac{\lambda(z_k + \sigma D \widetilde{x}_k)}{\max(\lambda, |z_k + \sigma D \widetilde{x}_k|)} \\
x_{k+1} = \max(x_k - \tau A^T q_{k+1} - \tau D^T z_{k+1}, 0) \quad \text{(elementwise max)} \\
\widetilde{x}_{k+1} = x_{k+1} + \theta(x_{k+1} - x_k).\n\end{cases}
$$

#### Pseudocode for the Chambolle–Pock algorithm

Given: projection matrix A, data y, regularization parameter  $\lambda$ .

1. Form the difference matrices  $L_H$  and  $L_V$ . Set  $D = [L_H; L_V]$ ;

2. 
$$
L = \text{svds}([A;D], 1);
$$

- 3. tau =  $1/L$ , sigma =  $1/L$ , theta = 1;
- 4.  $x = zeros(size(A, 2), 1), q = zeros(size(A, 1), 1);$

5. 
$$
z = zeros(size(D,1),1), xhat = x;
$$
  
Repeat

$$
6. q = (q + sigma * (A * xhat - y))/(1 + sigma);
$$

7.  $z =$  lambda  $*$ 

(z+sigma\*D\*xhat)./max(lambda,abs(z+sigma\*D\*xhat));

8. 
$$
x \circ 1d = x;
$$

9. 
$$
x = max(x-tau*A'*q-tau*D'*z,0);
$$

10. xhat =  $x+theta*(x-xold)$ ;

until convergence.